# U. Minn. Psy 5038 U. Minn. Psy 5038 Introduction to Neural Networks Introduction to Neural Networks

Daniel Kersten Daniel Kersten

Lecture 4 Lecture 4

## Introduction **Introduction**

#### Last time **Last time**

- Slow-potential qualitative neuron model. **Slow-potential qualitative neuron model.**
- Various types of neuron models: Levels of abstraction **Various types of neuron models: Levels of abstraction**
- McCulloch-Pitts threshold logic: Discrete time, discrete state, no spatial structure **McCulloch-Pitts threshold logic: Discrete time, discrete state, no spatial structure**

## **Today**

- We develop a "structure-less, continuous signal, and discrete time" generic neuron model and and from there build a network. **there build a network. We develop a "structure-less, continuous signal, and discrete time" generic neuron model and and from**
- This "connectionist" model is one of several abstractions that we saw in the previous lecture. **This "connectionist" model is one of several abstractions that we saw in the previous lecture.**
- $\blacksquare$  We review basic linear algebra. Motivate linear algebra concepts from neural networks. **We review basic linear algebra. Motivate linear algebra concepts from neural networks.**

# The generic neuron model **The generic neuron model**

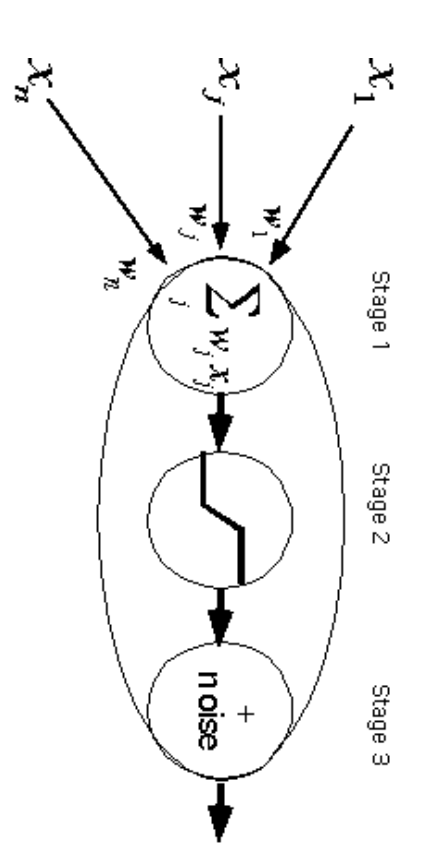

saturation as well. The generic connectionist model abstracts the basic properties of the integrate and fire neuron, and makes provision for saturation as well. The generic connectionist model abstracts the basic properties of the integrate and fire neuron, and makes provision for

## **Stage 1:**

Linear weighted sum of inputs Linear weighted sum of inputs

fixed bias term  $()$ fixed bias term ()

current. The bias term models a threshold. The weights correspond to the synaptic efficiency of the inputs to the neuron which model the net effect on the input current. The bias term models a threshold. The weights correspond to the synaptic efficiency of the inputs to the neuron which model the net effect on the input

## **Stage 2:**

non-linearity non-linearity

 Popular forms are: logistic function, arctan(), limit function Popular forms are: logistic function, arctan(), limit function

output frequency of firing. A point non-linearity models both the effects of small signal compression (e.g. threshold) and large signal saturation on the output frequency of firing. A point non-linearity models both the effects of small signal compression (e.g. threshold) and large signal saturation on the

## noise

**(Stage 3:)**

modeled assuming some form of additive (or other) stochastic component to the neural discharge frequency. The number of spikes in a neuron's discharge is not strictly determined by the input, but varies statistically. This can be modeled assuming some form of additive (or other) stochastic component to the neural discharge frequency. The number of spikes in a neuron's discharge is not strictly determined by the input, but varies statistically. This can be

Now we will develop some *Mathematica* tools to model Stage 1 and 2 of the generic connectionist model of the neuron. Now we will develop some *Mathematica*tools to model Stage 1 and 2 of the generic connectionist model of the neuron.

mentioned earlier): mentioned earlier):

# squash[x \_] := N[1/(1 + Exp[-x])]; **squash[x\_] := N[1/(1 + Exp[-x])];**

that we've used a colon followed by equals  $( := )$  instead of just an equals  $sign (=)$ . When you use an equals  $sign$ , the value Recall, that the underscore, x\_is important because it tells Mathematica that x represents a slot, not an expression. Note explicitly tell it that we want numbers **N[]**. *Mathematica* trys to keep everything exact as long as possible and thus will try to do symbol manipulation if we don't here we use := because we need to define the function for later use. Also note that our squashing function was defined with is calculated immediately. When there is a colon in front of the equals, the value is calculated only when called on later. So explicitly tell it that we want numbers. here we use is calculated immediately. When there is a colon in front of the equals, the value is calculated only when called on later. So that we've used a colon followed by equals (Recall, that the underscore, . *Mathematica*because we need to define the function for later use. Also note that our squashing function was defined with trys to keep everything exact as long as possible and thus will try to do symbol manipulation if we don't **x\_ is important** because it tells Mathematica that x represents a slot, not an expression. ) instead of just an equals sign  $(=)$ . When you use an equals sign, the value

look like the step function we used when modeling the McCulloch-Pitts neuron **Graphics.** Adjust the input scale of squash  $\left[$  10 plot a very steep squashing function for  $55 < 0.1$  it should look like the step function we used when modeling the McCulloch-Pitts neuron. **Graphics. Adjust the input scale of squash[ ] to plot a very steep**  squashing function for -5<x<5. I.e. it should

**‡** input signals to a neuron. do a lot of work with lists, in particular with vectors (a vector is a list of scalar elements) and matrices (a input signals to a neuron. matrix is a list of vector elements). Here is a four-dimensional vector which we'll call do a lot of work with lists, in particular with vectors (a vector is a list of scalar elements) and matrices (a **Lists.** We already introduced lists when we studied the McCulloch-Pitts model. In this course, we are going to **x**. **x**could represent the

#### $x =$  $x = \{2, 3, 0, 1\};$  ${2,3,0,1}$ ;

the synapses are transmitted to the neuron hillock (we'll allow negative weights for the time being) Now let's make another vector, this one will be a list of "weights", say, representing the efficiency with which the inputs at As you may have discovered earlier, by ending a line with a semi-colon, you suppress the output after hitting the return key the synapses are transmitted to the neuron hillock (we'll allow negative weights for the time being): Now let's make another vector, this one will be a list of "weights", say, representing the efficiency with which the inputs at  $\Sigma$ As you may have discovered earlier, by ending a line with a semi-colon, you suppress the output after hitting the return key.

## $w = \{2, 1, -2, 3\}$ ; **w = {2,1,-2,3};**

# ■ Model linear neuron **Model linear neuron**

weights: Now the output of a model neuron that simply takes a weighted sum of the inputs is just the dot product of the input with the Now the output of a model neuron that simply takes a weighted sum of the inputs is just the dot product of the input with the

 $Y = W \cdot x$ **y = w.x**

10

#### **4**

Lect\_4\_GenericModel.nb

Lect\_4\_GenericModel.nb

response to the signal that exactly matches the template. This kind of operation is sometimes referred to as a "cross-correlator". It takes a signal **x**, and cross-correlates it with a response to the signal that exactly matches the template. template, **w**This kind of operation is sometimes referred to as a "cross-correlator". It takes a signal . Later on in an exercise you will show that for signals of fixed length, the cross-correlator gives the biggest , and cross-correlates it with a

We can see what the dot product does algebraically by defining the input and weights algebraically. We can see what the dot product does algebraically by defining the input and weights algebraically:

**y = 8w1, w2, w3, w4<.8x1, x2, x3, x4<**

Now let's add the non-linear squashing function to complete our model of the generic connectionist neuron: Now let's add the non-linear squashing function to complete our model of the generic connectionist neuron:

 $Y = \text{square}$ **x** 

# Modeling a simple neural network **Modeling a simple neural network**

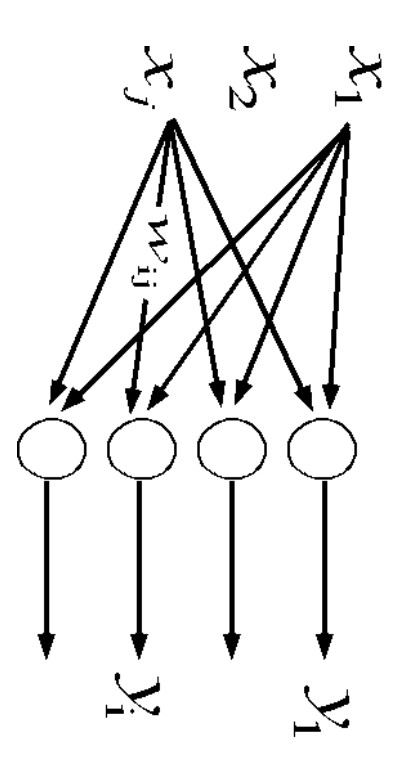

matrix", which is just a list of the four weight lists or vectors. Here is a 4x4 matrix W: What if the input is applied to four neurons, each with a different set of weights? We can represent the weights by a "weight matrix", which is just a list of the four weight lists or vectors. Here is a  $4x4$  matrix W: What if the input is applied to four neurons, each with a different set of weights? We can represent the weights by a "weight

# $W = \{ \{2, 1, -2, 3\}, \{3, 1, -2, 2\}, \{4, 6, 5, -3\}, \{1, -2, 2, 1\} \}$ W = {{1,},{2,}, {3}, {2,2,2,2}, {4,6,5,2}, {1,2,2,2,1}};

# **Each successive element of the list W is a** Each successive element of the list W is a row of matrix W. Verify this by displaying W in MatrixForm  **of matrix W. Verify this by displaying W in MatrixForm**

Now what are the outputs of the four neurons? It is just the product of the matrix **M** times the input vector **x**:

**3**

**6**

**5**

 $=$   $\overline{A}$ **y = W.x**  $M \cdot x$ 

 $\{10, 11, 23, -3\}$ {10, 11, 23, -3}

In traditional form, this matrix multiplication is written as: In traditional form, this matrix multiplication is written as:

$$
y_i = \sum w_{i,j} \, x_j
$$

So to multiply an input vector by a matrix, we take the dot product of the input with each successive So to multiply an input vector by a matrix, we take the dot product of the input with each successive row of the matrix. of the matrix.

you want to multiply a vector or matrix by a scalar, c, you don't use a dot. For example, to normalize x by its length: Note that a dot is used for multiplying vectors by themselves, vectors by a matrix, or to multiply two matrices together. If you want to multiply a vector or matrix by a scalar, c, you don't use a dot. For example, to normalize x by its length: Note that a dot is used for multiplying vectors by themselves, vectors by a matrix, or to multiply two matrices together. If

 $c = 1/sqrt{c}x + [x \cdot x];$ <br>x2 = N[c x]  $x2 = M[c x]$ **c = 1/Sqrt[x.x];**

 $\{0.534522, 0.801784, 0, 267261\}$ {0.534522, 0.801784, 0, 0.267261}

negative value is set close to zero Now let's apply our squashing function to the output **y**. Note how the big positive values are set close to one, and the negative value is set close to zero. Now let's apply our squashing function to the output . Note how the big positive values are set close to one, and the

#### [*L*] usenbs **squash[y]**

 ${0.999955}$ , 0.99983, 1., 0.0474259} {0.999955, 0.999983, 1., 0.0474259}

when applied to a list, it automatically gets applied to each element of the list in turn. when applied to a list, it automatically gets applied to each element of the list in turn. By default, our function **squash[]** is a **listable**function. This means that even though it was defined to operate on a scalar,

We can do everything at once in our four-neuron network, producing the four outputs of four generic neurons to an input **x**:

#### $=$   $\overline{A}$ **y = squash[W.x]** squash[W.x]

 ${10.999955, 0.999983, 1., 0.0474259}$ {0.999955, 0.999983, 1., 0.0474259}

sketch of the net to illustrate what is connected to what, label the inputs  $x_j$ ; the weights  $M_{ij}$ ; and the outputs  $y_j$ . so it is worth taking some time to understand it. Our example has four inputs, and four outputs. Try making a graphical There we have it--a model for a simple four-neural network! This equation will occur many times in the rest of the course. sketch of the net to illustrate what is connected to what, label the inputs x so it is worth taking some time to understand it. Our example has four inputs, and four outputs. Try making a graphical There we have it--a model for a simple four-neural network! This equation will occur many times in the rest of the course, j.; the weights  $M_{ij}$ , and the outputs  $y_i$ .

third column of M: You can access the components of vectors. For example here is the second element of  $y$ , and the element in the second row, third column of M: You can access the components of vectors. For example here is the second element of y, and the element in the second row,

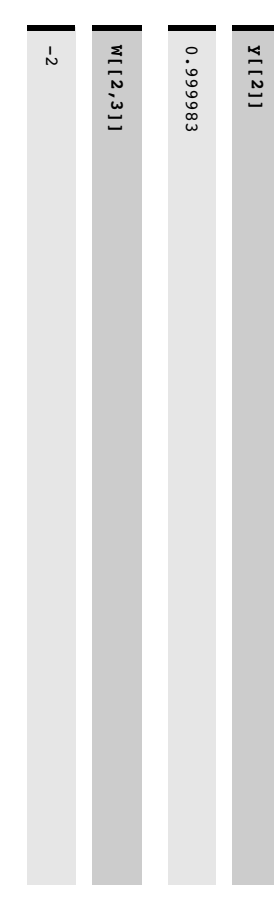

# Modeling noise (Stage 3): Generic neuron plus noise **Modeling noise (Stage 3): Generic neuron plus noise**

*Mathematica* model, you have to read in the Statistics package DiscreteDistributions as shown below maintained action potential discharge can be modeled as a Poisson distribution. But to use the Poisson distribution in a menu). These packages have to be read in when you need the function definitions they contain. As a first approximation the functions. However, much of the work has been done for us in the Standard Mathematica Packages(Add-ons, in the Help this, we need the notion of a probability distribution. We could develop the routines we need using basic Mathematica Wed like to add a Stage 3 to our model of the neuron in which we take account of the moisiness of neural transmission. For maintained action potential discharge can be modeled as a Poisson distribution. But to use the Poisson distribution in a menu). These packages have to be read in when you need the function definitions they contain. As a first approximation the functions. However, much of the work has been done for us in the this, we need the notion of a We'd like to add a Stage 3 to our model of the neuron in which we take account of the neighbought of neural transmission. For *athematica* model, you have to read in the Statistics package *probability distribution*. We could develop the routines we need using basic *Mathematica* **DiscreteDistributions***Standard Mathematica Packages* as shown below. (Add-ons, in the Help

# Statistics and stochastic processes **Statistics and stochastic processes**

neuron). a little effort to get acquainted with some fundamental tools and definitions. Let's start by reading in one of the statistics Statistical routines are useful for both theoretical aspects of modeling as well as for Monte Carlo simulations. So it is worth packages and defining a Poisson distribution with a mean of a little effort to get acquainted with some fundamental tools and definitions. Let's start by reading in one of the statistics Statistical routines are useful for both theoretical aspects of modeling as well as for Monte Carlo simulations. So it is worth  $\thicksim$ . And then specify  $\thicksim$  $=50$  (e.g. 50 spikes per second of a

# **i** Discrete distributions **Discrete distributions**

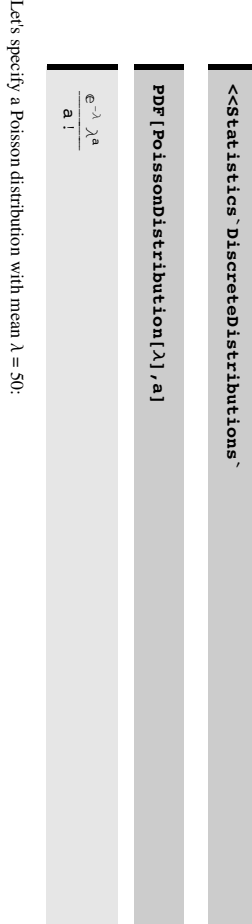

The probability distribution function is given by: The probability distribution function is given by:

### PDF[pdist,a] **PDF[pdist,a]**

The output shows Mathematica's definition of the function. You can obtain the mean, variance and standard deviation (which is the square root of the variance) of the distribution we've defined. Try it: (which is the square root of the variance) of the distribution we've defined. Try it: The output shows *Mathematica*'s definition of the function. You can obtain the mean, variance and standard deviation

Mean[pdist]<br>Variance[pdist]<br>StandardDeviation[pdist] **StandardDeviation[pdist] Variance[pdist] Mean[pdist]**

# distribution? What is your guess of the general relationship between the mean and variance for the Poisson **distribution? What is your guess of the general relationship between the mean and variance for the Poisson**

distribution is continuous, rather than discrete. It is a fairly good approximation of a Poisson distribution for large values of the mean. To model the Gaussian, we need to read in the following package: We are going to approximate the noisiness of neural discharge with a Normal or Gaussian distribution. The Gaussian We are going to approximate the noisiness of neural discharge with a Normal or Gaussian distribution. The Gaussian the mean. To model the Gaussian, we need to read in the following package: distribution is continuous, rather than discrete. It is a fairly good approximation of a Poisson distribution for large values

# ■ Continuous distributions, probability densities **Continuous distributions, probability densities**

<<statistics ContinuousDistributions **<<Statistics`ContinuousDistributions`**

ndist = NormalDistribution[0.5,.1]; **ndist = NormalDistribution[0.5,.1];**

General::spell1 : Possible spelling error: new symbolname "ndist" is similar to existing symbol "pdist".

Print[Mean[ndist],", ",Variance[ndist],", ",<br>StandardDeviation[ndist]] **Print[Mean[ndist],", ",Variance[ndist],", ", StandardDeviation[ndist]]**

0.5, 0.01, $\mathbf{C}$ 

A plot of the probability distribution function for this normal distribution looks like: A plot of the probability distribution function for this normal distribution looks like:

**8**

**7**

Lect\_4\_GenericModel.nb

Lect\_4\_GenericModel.nb

**Plot[PDF[ndist,x],{x,-.25,1.5},**

Plot[PDF[ndist,x],{x,-.25,1.5}, PlotRange->{0,4},AxesLabel->{"x","p"}];

**PlotRange->{0,4},AxesLabel->{"x","p"}];**

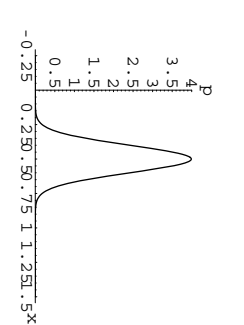

value in an interval, say dx. For a small interval, dx, the probability  $\simeq p(x)dx$ . What is the probability that x takes on some A given ordinate value is a "density", rather than probability. But we can talk about the probability that x takes on some value between +value in an interval, say dx. For a small interval, dx, the probability A given ordinate value is a "density", rather than probability. But we can talk about the probability that x takes on some  $\infty$ - bns  $\infty$ ? What is area under this curve? p(x)dx. What is the probability that x takes on some

The cumulative distribution,  $f(x2) = p(x \lt x2)$ , tells us the probability of x being less than a particular value of x2 The cumulative distribution,  $f(x2) = p(x \times x2)$ , tells us the probability of x being less than a particular value of x2:

# Plot[CDF[ndist,x2],{x2,-.25,1.5},AxesLabel->{"x2","f"}]; **Plot[CDF[ndist,x2],{x2,-.25,1.5},AxesLabel->{"x2","f"}];**

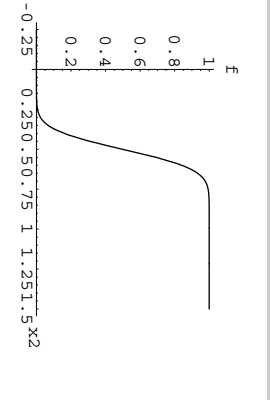

"cumulative normal" that is virtually certain, i.e. is essentially 1.If we set the mean =0, and the standard deviation, we'd have a graph of the You can see from the graph that for this distribution, once  $x2$  is greater than 0.7 or so, the probability of x being less than "cumulative normal". that is virtually certain, i.e. is essentially 1.If we set the mean =0, and the standard deviation, we'd have a graph of the You can see from the graph that for this distribution, once  $x2$  is greater than 0.7 or so, the probability of x being less than

# ■ Statistical Sampling **Statistical Sampling**

theoretical distribution? which we fill a hat with slips of paper in such a way that the proportions for each value mimic what we obtain from a theoretical distribution? which we fill a hat with slips of paper in such a way that the proportions for each value mimic what we obtain from a Having defined the normal distribution, how can we draw samples from it? In other words, can we simulate a process in Having defined the normal distribution, how can we draw samples from it? In other words, can we simulate a process in

certain value (or within a tiny range) is constant over the entire sampling range of the random variable Poisson or Gaussian distribution, these numbers are usually uniformly distributed-that is, the probability of being a Most standard programming languages come with subroutines for doing pseudo-random number generation. Unlike the certain value (or within a tiny range) is constant over the entire sampling range of the random variable. Poisson or Gaussian distribution, these numbers are usually Most standard programming languages come with subroutines for doing pseudo-random number generation. Unlike the  **uniformly distributed-**that is, the probability of being a

This is like filling the hat with slips of paper where the number of slips is the same for each value This is like filling the hat with slips of paper where the number of slips is the same for each value.

(There are some other possible distributions in the packages too, like the ChiSquareDistribution) that are uniform. With the appropriate argument, we can also define Poisson, Normal, and other kinds of random numbers. As we noted earlier, *Mathematica* comes with a standard function, **Random**[] that enables us to generate random numbers (There are some other possible distributions in the packages too, like the that are uniform. With the appropriate argument, we can also define Poisson, Normal, and other kinds of random numbers. As we noted earlier, *Mathematica* comes with a standard function, **Random[]ChiSquareDistribution**that enables us to generate random numbers

0.701706 0.701706

# Putting together stages 1, 2 and 3 together **Putting together stages 1, 2 and 3 together**

of 0.0 and std. dev. 0.1 to an input x: We can do everything at once, producing the output of a generic neuron, with synaptic weights  $w$ , neural noise with a mean We can do everything at once, producing the output of a generic neuron, with synaptic weights of 0.0 and std. dev. 0.1 to an input x: , neural noise with a mean

ndist2 = Normal<br>Distribution [0.0,.1];<br> $y[x1_1] := N$  [squash [w.x1] + Random [ndist2]];<br> $y[{2, 3, 0, 1}]$ ]  $w = {2,1,-2,3};$ **y[{2,3,0,1}] y[x1\_] := N[squash[w.x1] + Random[ndist2]]; ndist2 = NormalDistribution[0.0,.1]; w = {2,1,-2,3};**

11057 0.911057

If we invoke the If we invoke the y[] function again, we get a different response: function again, we get a different response:

Y[{2,3,0,1}] **y[{2,3,0,1}]**

672068.0 0.890749

over this interval. With a sigmoidal non-linearity, there is small-signal suppression, and large-signal saturation. response, discrete-time model), the neuron computes the sum of its weighted inputs, and the output signal, y, is a spike rate To sum up, the model you should have in mind is that at any given time interval (which is implicit in this continuousresponse, discrete-time model), the neuron computes the sum of its weighted inputs, and the output signal, y, is a spike rate over this interval. With a sigmoidal non-linearity, there is small-signal suppression, and large-signal saturation. To sum up, the model you should have in mind is that at any given time interval (which is implicit in this continuous-

#### Exercise **Exercise**

Suppose all the inputs except the first are clamped at zero. What does the response, y look like as a function of x for various levels of input signal? Fill in the argument for Plot[]: levels of input signal? Fill in the argument for Plot[]: Suppose all the inputs except the first are clamped at zero. What does the response, look like as a function of x for various

**Plot@, 8x, -2, 2<, PlotRange -> 80, 2<, AxesLabel -> 8"Input signal, x", "Frequency"<D;**

**9**

# **Vector operations and patterns of neural activity**

# ■ State space and state vectors **State space and state vectors.**

useful to think of an n-dimensional vector as a point in an n-dimensional space. This space is often referred to as state space reflects that we are interested in the value of the vector when the system is in a particular state at time t. It is often very changing in time. So sometimes we will talk about state vectors.There isn't anything profound about this terminology--it just In neural networks, we are often concerned with a vector whose components represent the activities of neurons which are . nent represents the activity of the neuron. Further, suppose just for the sake of an example to visualize, the activities of th Suppose, we have a 3 neuron system. We can describe the state of this system as a 3-dimensional vector where each component represents the activity of the neuron. Further, suppose just for the sake of an example to visualize, the activities of the neuron the Mathematica function, ParametricPlot3D[] to get a picture of how this state vector evolves in time through state space: first, second, and third neurons (i.e. components) of a 3-dimensional vector are given by: y = {Cos[t], Sin[t], t}. We can use **Vector operations and state vectors.<br>
In normal networks, we are often concerned with a vector<br>
<b>EDUS CO CO POETIONS ANGLE SIDE CONDICAL SET AREA (SIDE SURFA)**<br>  $\frac{1}{2}$  **PERR** (SIDE SURFA)  $\frac{1}{2}$  **PERRE (SIDE SURFA)** 

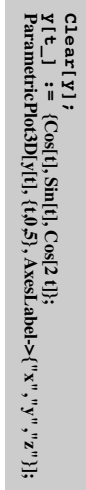

ParametricPlot3D::ppcom : Functiony [t cannote<br>B compiled;plotting will proceed with the uncompiledfunction.

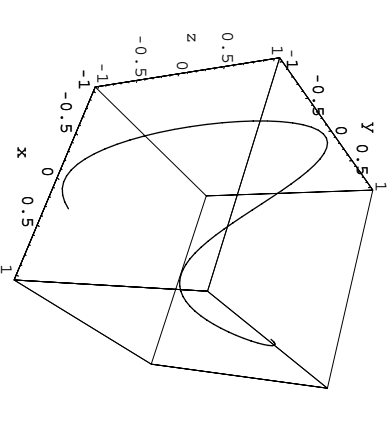

# **i** Dimension of a vector. **Dimension of a vector.**

# Obtain the dimensionality of a vector using Dimensions[], or Length[].  **Obtain the dimensionality of a vector using Dimensions[], or Length[].**

# $v = \{2.1, 3, -0.45, 4.9\}$  $v = \{2.1, 3, -0.45, 4.9\}$ ;

**Dimensions[],** will give you the dimensions of a matrix, while**Dimensions[]**, will give you the dimensions of a matrix, while Length[] tells you the number of elements in the list. For tells you the number of elements in the list. For example,

# $M = \{ \{2, 4, 2\}, \{1, 6, 4\} \};$ **M = {{2,4,2}, {1,6,4}};**

Length[M] **Length[M]**

 $\overline{a}$ 

# Compare Length[M] with Dimensions[M]. **Compare Length[M] with Dimensions[M].**

# ■ Transpose of a vector **Transpose of a vector.**

pose of a vector lists to represent vectors you don't have to distinguish between row and column vectors. In standard math notation, trans-The transpose of a column vector is just the same vector arranged in a row. However, because of the way Mathematica uses lists to represent vectors you don't have to distinguish between row and column vectors. In standard math notation, trans-The transpose of a column vector is just the same vector arranged in a row. However, because of the way Mathematica uses **x**, is often written  $\tilde{H}$ . You can see a vector in column form by typing **v//MatrixForm**, or**:**

## MatrixForm[v] **MatrixForm[v]**

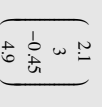

#### **12**

**11**

**1 Vector addition** is accomplished by simply adding the components of each vector to make a new vector. **Vector addition**is accomplished by simply adding the components of each vector to make a new vector.

Note that the vectors all have the same dimension. Note that the vectors all have the same dimension.

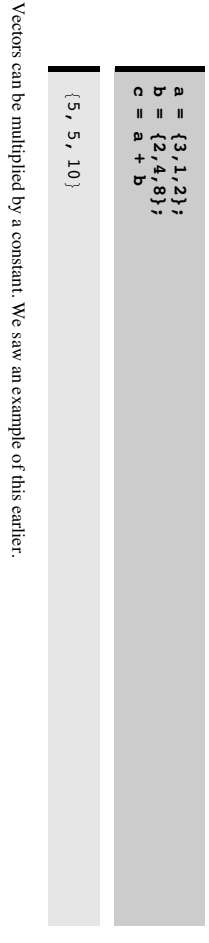

Vectors can be multiplied by a constant. We saw an example of this earlier.

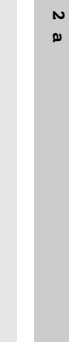

 $\{6, 2, 4\}$ 

# **Euclidean length of a vector Euclidean length of a vector**

get the length of a vector, you calculate the Euclidean distance from the origin to the end-point of the vector. We get this by that is it is applied to each element of the vector: tion, where the **Plus** operation is applied to all the elements of the list. Note that the operation of exponentiation is "listable" that is it is applied to each element of the vector: tion, where the squaring each component, adding up the squares, and taking the square root. First, we will do this using the get the length of a vector, you calculate the Euclidean distance from the origin to the end-point of the vector. We get this by It is unfortunate terminology, but **Length** [] does NOT give you the metrical or Euclidean length of the vector. In order to It is unfortunate terminology, but operation is applied to all the elements of the list. Note that the operation of exponentiation is "listable", does NOT give you the metrical or Euclidean length of the vector. In order to  $\Gamma$ **Apply** func-

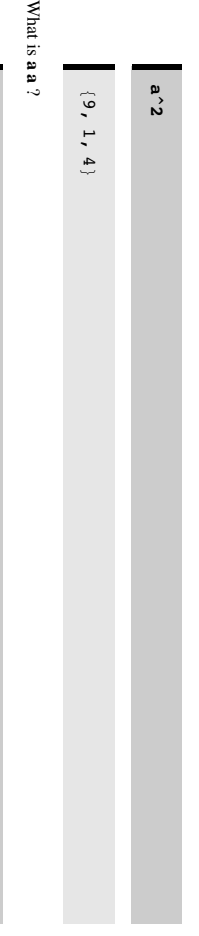

# N[Sqrt[Apply[Plus, a<sup>2</sup>]]] **N[Sqrt[Apply[Plus, a^2]]]**

3.74166 3.74166

N[a],1] would return the "city-block" norm **VectorNorm**(N[a],2]. The second argument says that you want the vector 2-norm (ie. Euclidean length). VectorNorm-**VectorNorm[N[a],2]**Alternatively, you can read in the package using: << Linear Algebra<sup>-</sup>MatrixManipulation' and then use function Alternatively, you can read in the package using: **<<LinearAlgebra`MatrixManipulation`**would return the "city-block" norm. . The second argument says that you want the vector 2-norm (ie. Euclidean length). and then use the function **VectorNorm[-**

section, we use the inner or dot product to calculate the Euclidean length of a vector. If you wish, you can define your own function to apply to the list. What we have just calculated is the square root of the dot section, we use the inner or dot product to calculate the Euclidean length of a vector. product or inner product of If you wish, you can define your own function to apply to the list. What we have just calculated is the square root of the dot  **a** with itself. The length of a vector **a** is often written as **|a|**in standard math notation. In the next

components and add them up: components and add them up:

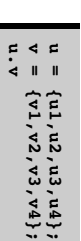

 $u_1v_1 + u_2v_2 + u_3 + u_4v_4$ 

The inner product is also called the dot product. Later we will see what is meant by outer product. The inner product **inner product** is also called the **dot product**. Later we will see what is meant by **outer product**. The inner product between two vectors **a** and **b**is written either as:

#### **a.b** or **[a,b]**, or **aTb**

Mathematica uses the dot notation. *Mathematica*uses the dot notation.

gives us another way of calculating the length of a vector. gives us another way of calculating the length of a vector. One use of the inner product is to calculate the length of a vector. **a.a** is just the sum of the squares of the elements of **a**, so

## N[Sqrt[a.a]] **N[Sqrt[a.a]]**

3.74166 3.74166

Let's define a function that will return the length of a vector, x: Let's define a function that will return the length of a vector, x:

 $VectorLength[x_1 := N[Sqrt[x.x]]]$ **Vectorlength[x\_] := N[Sqrt[x.x]]**

#### **‡ Projection**

Projection is an important concept in linear neural networks. Projection is an important concept in linear neural networks.

output pattern y of activities. This linear transformation works by "projecting" the input onto a new set of dimensions by particular set of dimensions of the space within which output vectors of the network can live. Each output element's activity particular set of dimensions of the space within which output vectors of the network can live. Each output element's activity When a pattern of activity, level says how much of the input activity got projected onto the vector specified by a taking the dot product of the input with each output pattern of activities. This linear transformation works by "projecting" the input onto a new set of dimensions by **x**, is input to a linear neural network, the weight matrix *row* of the weight matrix. The columns of **W***column* transforms the input pattern to a new **W** can be thought of as describing a of **W**:

2 dimensions. Suppose we have 3 inputs and 2 outputs to our network. Inputs to the network live in a 3-dimensional space. Outputs live in 2 dimensions. Suppose we have 3 inputs and 2 outputs to our network. Inputs to the network live in a 3-dimensional space. Outputs live in

**13**

$$
rove: \begin{pmatrix} w_{11} & w_{12} & w_{13} \\ w_{21} & w_{22} & w_{23} \end{pmatrix} \cdot \begin{pmatrix} x_1 \\ x_2 \\ x_3 \end{pmatrix} = \begin{pmatrix} w_{11} \\ w_{21} \end{pmatrix} x_1 + \begin{pmatrix} w_{12} \\ w_{22} \end{pmatrix} x_2 + \begin{pmatrix} w_{13} \\ w_{23} \end{pmatrix} x_3
$$

**Prove**

The dot product, The dot product, a.b, is equal to: , is equal to:

# |<br>|-<br>|**a**| |**b**| cos(angle between **a** and **b**)

has unit length. Recall that you can normalize any vector to unit length by dividing by its length: vector. Both the weight and input lists can be thought of as vectors in an n-dimensional space. Suppose the weight vector In problem set 1, you calculate the output of a linear neuron model as the dot product between an input vector and a weight has unit length. Recall that you can normalize any vector to unit length by dividing by its length: vector. Both the weight and input lists can be thought of as vectors in an n-dimensional space. Suppose the weight vector In problem set 1, you calculate the output of a linear neuron model as the dot product between an input vector and a weight

#### $v = v/Sqrt[v.x]$ ; **v = v/Sqrt[v.v] ;**

Set 1, the further the input pattern is away from the weight vector, as measured by the cosine between them, the poorer the the neuron is zero. because the covariance of 90 degrees is zero. As corned by the cross-contense the cross-correlation of PDP can onto the weight vector direction. Suppose the input vector is already perpendicular to the weight vector, then the output of Geometrically, we can think of the output of a neuron as the projection of the activity of the neuron input activity vector "match" between input and weight vectors, and the lower the response. "match" between input and weight vectors, and the lower the response. Set 1, the further the input pattern is away from the weight vector, as measured by the cosine between them, the poorer the the neuron is zero, because the cosine of 90 degrees is zero. As you found or will find with the cross-correlator of Problem onto the weight vector direction. Suppose the input vector is already perpendicular to the weight vector, then the output of Geometrically, we can think of the output of a neuron as the projection of the activity of the neuron input activity vector

Here are three lines of code that calculate the two-dimensional vector **z** in the direction of **w**, with a length determined by "how much of **x** projects in the **w**direction":

 $x = \{1,2\}$ ,  $y = \frac{1}{2}$ <br>  $w = N[\{2/sqrt(1/2 + 1)/2(2t + 1)\}, 1/2(2t + 1/2)]$ <br>  $z = (x \cdot w) w$ ; **x = {1,2}; = N[{2/Sqrt[5],1/Sqrt[5]}]; z = (x.w) w ;**

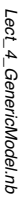

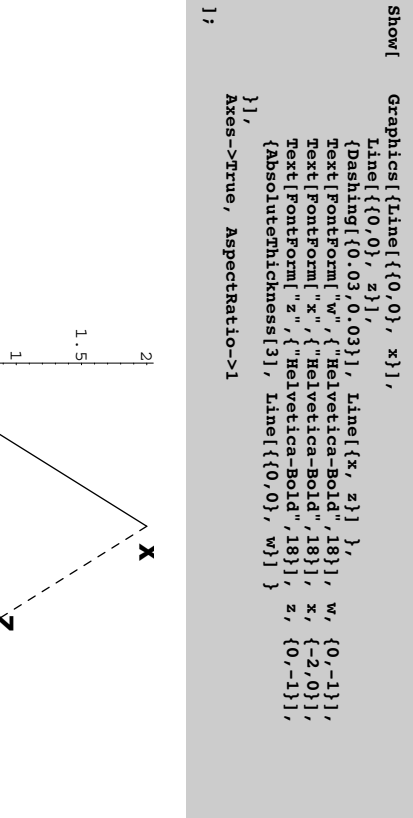

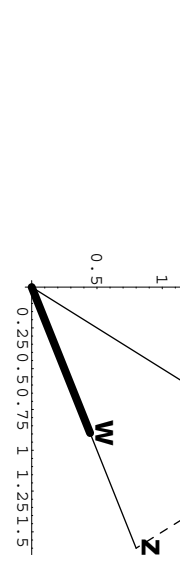

# $\blacksquare$  Angle between two vectors and orthogonality: Similarity measure between patterns **Angle between two vectors and orthogonality: Similarity measure between patterns**

between two vectors is one possible measure: measure of comparison is the degree to which the two state vectors point in the same direction. The cosine of the angle Often we will want some measure of the similarity between two patterns of neural firings. As we have just seen, one between two vectors is one possible measure: measure of comparison is the degree to which the two state vectors point in the same direction. The cosine of the angle Often we will want some measure of the similarity between two patterns of neural firings. As we have just seen, one

```
\begin{array}{lll} \texttt{cosine}[x\_y\_] & \texttt{:=}\ x.y/(\texttt{VectorLength}[x] & \texttt{VectorLength}[y]) \\ \texttt{cosine}[a,b] & \texttt{in}[b] \end{array}cosine[a,b]
                                                                          cosine[x_, y_] := x.y/(Vectorlength[x] Vectorlength[y])
```
0.758175 0.758175

Note that if two vectors point in the same direction, the cosine of the angle between them is 1: Note that if two vectors point in the same direction, the cosine of the angle between them is 1:

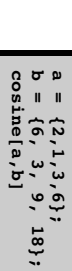

1.

Try verifying that **w** and **z**from the previous section point in the same direction.

If two vectors point in the opposite directions, the cosine of the angle between them is -1: If two vectors point in the opposite directions, the cosine of the angle between them is -1:

**15**

a = {-2,-1,-3,-6};<br>b = {6, 3, 9, 18};<br>cosine[a,b] **cosine[a,b] b = {6, 3, 9, 18}; a = {-2,-1,-3,-6};**

# $\blacksquare$  Euclidean distance between two vectors **Euclidean distance between two vectors**

 $vector''$ : measure of similarity is the Euclidean length of the difference between two vectors, or the "distance between the tips of their Two vectors may point in the same direction, but could be quite different because they have different lengths. Another vectors": measure of similarity is the Euclidean length of the difference between two vectors, or the "distance between the tips of their Two vectors may point in the same direction, but could be quite different because they have different lengths. Another

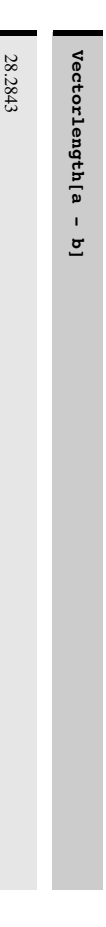

# By thinking about the geometry, what is Vectorlength[3,0}-{0,4}]? **By thinking about the geometry, what is Vectorlength[{3,0}-{0,4}]?**

 $\blacksquare$  **Orthogonality.** The case where vectors are at right angles to each other is an important special case that is **Orthogonality.** The case where vectors are at right angles to each other is an important special case that is

worth spending a little time on. Consider an 8-dimensional space. One very familiar set of orthogonal vectors worth spending a little time on. Consider an 8-dimensional space. One very familiar set of orthogonal vectors

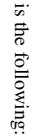

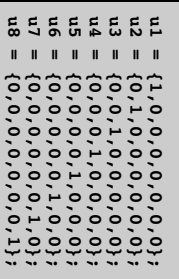

These vectors are called Walsh functions: other hand, here is another set of 8 vectors in 8-space for which it is not immediately obvious that they are all orthogonal. Each vector has unit length, and it is easy to see just by inspection that the inner product between any two is zero. On the These vectors are called Walsh functions: other hand, here is another set of 8 vectors in 8-space for which it is not immediately obvious that they are all orthogonal. Each vector has unit length, and it is easy to see just by inspection that the inner product between any two is zero. On the

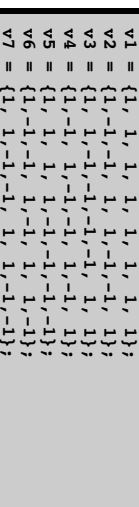

**v8 = {1,-1, 1,-1, 1,-1, 1,-1};**

by looking at just one component. For example, the first component of all of the Walsh functions has a 1. You have to look at the pattern to tell which Walsh function you are looking at. by looking at just one component. For example, the first component of all of the Walsh functions has a 1. You have to look You can calculate the inner products between any two, and you will find out that they are all zero. Note that with the first at the pattern to tell which Walsh function you are looking at. set of vectors, { You can calculate the inner products between any two, and you will find out that they are all zero. Note that with the first **u** $\cdot$  *j*, you can tell which vector it is just by looking for where the 1 is. For the second set,  $\cdot$ **v**i}, you can't tell

to find out which grandma it is representing--then neuron activity represented, for example, by the third element of the Suppose for the moment that we want to assign meaning to each of the patterns--each pattern is a code for some thing, like cells in the brain whose firing uniquely determines the recognition of one's grandmother. **mother cell code**. The reason for this obscure terminology can be traced to earlier debates on whether there may be single pattern could mean "grandma Wilke". This strategy wouldn't work if we encoded a collection of grandmothers using the "grandma Tompkins", "grandma Wilke", and so forth. If we use the us, then we could look for the one neuron that lights up cells in the brain whose firing uniquely determines the recognition of one's grandmother. **mother cell code**The **v**to find out which grandma it is representing--then neuron activity represented, for example, by the third element of the "grandma Tompkins", "grandma Wilke", and so forth. If we use the Suppose for the moment that we want to assign meaning to each of the patterns--each pattern is a code for some thing, like 's give us a simple example of what is sometimes referred to as a . The reason for this obscure terminology can be traced to earlier debates on whether there may be single 's, then we could look for the one neuron that lights up **distributed code**. The **w**'s are examples of a **grandv**'s.

**10 Orthonormality. The Walsh set is orthogonal, but they are not of unit length. We have already seen some of Orthonormality.** The Walsh set is orthogonal, but they are not of unit length. We have already seen some of the advantages of working with unit length vectors. The general issue of normalization comes up all the time

in neural networks both in terms of limiting overall neural activity, and limiting synaptic weights. So it is the advantages of working with unit length vectors. The general issue of normalization comes up all the time in neural networks both in terms of limiting overall neural activity, and limiting synaptic weights. So it is

sometimes convenient to normalize an orthogonal set, producing what is known as an *orthonormal* set of sometimes convenient to normalize an orthogonal set, producing what is known as an *orthonormal* set of

vectors: vectors:

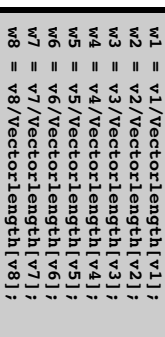

**w8 = v8/Vectorlength[v8];**

# Vector representations, linear algebra **Vector representations, linear algebra**

of this as a first lesson in the "psychology of linear algebra". subject. The pay-off will be some mathematics that provides intuition about issues of neural representation. You can think thing. This section continues with our review of the basics of vector and linear algebra by going a little more deeply into the the possible things we need to represent. A code could be redundant and have more than one way of representing the same coding the same meaning. But different codes have different properties. A code may not be sufficient to uniquely code all network theory. A pattern of activity over a set of neurons is presumed to mean something, and there are different ways of The issue of the world is to be reduced in the signal control of the step and the step as well as you net also the second is to be reduced in the signal of the second is the step and  $\alpha$  is a sequence of the second is the of this as a first lesson in the "psychology of linear algebra". subject. The pay-off will be some mathematics that provides intuition about issues of neural representation. You can think thing. This section continues with our review of the basics of vector and linear algebra by going a little more deeply into the the possible things we need to represent. A code could be redundant and have more than one way of representing the same coding the same meaning. But different codes have different properties. A code may not be sufficient to uniquely code all network theory. A pattern of activity over a set of neurons is presumed to mean something, and there are different ways of The issue of how information is to be represented is fundamental in the information sciences generally, as well as for neural

**17**

#### **E** Basis sets **Basis sets**

then add them back up again: be true in 2 dimensions. We can verify it ourselves. Pick an arbitrary vector **g**, project it onto each of the basis vectors, and all the contributions from each of the component vectors. This is a consequence of vector addition and can be easily seen to It is pretty clear that given any vector whatsoever in 8-space, you can specify how much of it gets projected in each of the eight directions specified by the unit vectors v1, v2, ... v8. But you can also build back up an then add them back up again: be true in 2 dimensions. We can verify it ourselves. Pick an arbitrary vector all the contributions from each of the component vectors. This is a consequence of vector addition and can be easily seen to eight directions specified by the unit vectors v1, v2, ... w8. But you can also build back up an arbitrary vector by adding up It is pretty clear that given any vector whatsoever in 8-space, you can specify how much of it gets projected in each of the , project it onto each of the basis vectors, and

 $g = {2, 6, 1, 7, 11, 4, 13, 29}$ ; **g = {2,6,1,7,11,4,13, 29};**

 $\begin{array}{cc} (10..1) & \text{u1} \\ (10..1) & \text{u2} \end{array}$ **(g.u5) u5 +(g.u6) u6 +(g.u7) u7 +(g.u8) u8 (g.u1) u1 + (g.u2) u2 +(g.u3) u3 +(g.u4) u4 +** + (g.u2) u2<br>+ (g.u6) u6  $+(g.u)$  u3 + cg.u4) u4<br>bn (pu.6) + cg.u9) u4

 $\{2, 6, 1, 7, 11, 4, 13,$ 29<

#### Exercise **Exercise**

 $\rm{components}$ What happens if you project **g** onto the normalized Walsh basis set defined by {w1,w2,...} above, and then add up all 8 components? What happens if you project onto the normalized Walsh basis set defined by **{w1,w2,...}**above, and then add up all 8

 $(3.5 \cdot 6)$ <br>(14.5) **(g.w5) w5 +(g.w6) w6 +(g.w7) w7 +(g.w8) w8 (g.w1) w1 + (g.w2) w2 +(g.w3) w3 +(g.w4) w4 +** ទី **គី** + (g.w2) w2<br>+ (g.w6) w6 +(g.w3) w3<br>  $+$ (g.w7) w7  $3 + (g.w4)$  w<sup>4</sup><br>+(g.w8) w<sup>4</sup>

pattern, and so are not binary-valued. Fourier analysis. A discrete version of a Fourier basis set is similar to the Walsh set, except that the elements fit a sine wave pattern, and so are not binary-valued. Fourier analysis. A discrete version of a Fourier basis set is similar to the Walsh set, except that the elements fit a sine wave The projections, **g.ui** are sometimes called the **spectrum** of **g**. This terminology comes from the Fourier basis set used in

space, that is of smaller dimension, of the 8-space. bit of terminology is that these seven vectors would not span the 8-dimensional space. But they would span some subto be incomplete. A basis set which is orthonormal and complete is very nice from a mathematical point of view. Another then we would not be able to express any 8-dimensional vector in terms of this basis set. The seven vector set would be said as a linear weighted sum of these basis vectors. The weights are just the projections. If we had only 7 vectors in our set, The orthonormal set of vectors we've defined above is said to be complete, because any vector in 8-space can be expressed bit of terminology is that these seven vectors would not then we would not be able to express any 8-dimensional vector in terms of this basis set. The seven vector set would be said as a linear weighted sum of theseThe orthonormal set of vectors we've defined above is said to be  **incomplete**. A basis set which is orthonormal and complete is very nice from a mathematical point of view. Another  **basis vectors**. The weights are just the projections. If we had only 7 vectors in our set, the 8-dimensional space. But they would span some sub-, because any vector in 8-space can be expressed

fields of the collection of neurons is complete, then no information is lost. collection of receptive fields) onto a set of neurons, is information lost? If the set of weights representing the receptive higher level mammals (cats, monkeys) in terms of basis vectors. One issue is if the input (e.g. an image) is projected (via a There has been much interest in describing the effective weighting properties of visual neurons in primary visual cortex of space, that is of smaller dimension, of the 8-space.<br>There has been much interest in describing the effective weighting properties of visual neurons in primary visual cortex of<br>higher level mammals (cats, monkeys) in term

**19**

# **i** Linear dependence **Linear dependence**

8-space; cf. Simoncelli et al., 1992) of some of the others. Sometimes there is an advantage to having an "over-complete" basis set (e.g. more than 8 vectors for have too many, because we could express the 9th in terms of a sum of the others. This set of nine vectors would be said to be linearly dependent. A set of vectors is linearly dependent if one or more of them can be expressed as a linear combination be linearly dependent. A set of vectors is linearly dependent if one or more of them can be expressed as a linear combination What if we had 9 vectors in our basis set used to represent vectors in 8-space? For the u's, it is easy to see that in a sense we What if we had 9 vectors in our basis set used to represent vectors in 8-space? For the u's, it is easy to see that in a sense we 8-space; cf. Simoncelli et al., 1992). of some of the others. Sometimes there is an advantage to having an "over-complete" basis set (e.g. more than 8 vectors for have too many, because we could express the 9th in terms of a sum of the others. This set of nine vectors would be said to

Theorem: A set of mutually orthogonal vectors is linearly independent. Theorem: A set of mutually orthogonal vectors is linearly independent.

Imagine 3-space and 3 vectors which do not jointly lie on a plane. This set is linearly independent However, note it is quite possible to have a linearly independent set of vectors which are not orthogonal to each other. Imagine 3-space and 3 vectors which do not jointly lie on a plane. This set is linearly independent. However, note it is quite possible to have a linearly independent set of vectors which are not orthogonal to each other.

dimensionality of the space spanned. If we have a linearly independent set, say of 8 vectors for our 8-space, then no member can be dropped without a loss in the dimensionality of the space spanned. If we have a linearly independent set, say of 8 vectors for our 8-space, then no member can be dropped without a loss in the

It is useful to think about the meaning of linear independence in terms of geometry. A set of three linearly independent easily seen to be true for the set of u's, but is also true for the set of v's. spans a 2-dimensional subspace. That is, the set can only represent vectors which lay on a plane in 3-space. This can be members in our set of three can be expressed in terms of the other two, the set is not linearly independent and the set only vectors can completely span 3-space. So any vector in 3-space can be represented as a weighted sum of these 3. If one of the easily seen to be true for the set of u's, but is also true for the set of v's. spans a 2-dimensional subspace. That is, the set can only represent vectors which lay on a plane in 3-space. This can be members in our set of three can be expressed in terms of the other two, the set is not linearly independent and the set only vectors can completely span 3-space. So any vector in 3-space can be represented as a weighted sum of these 3. If one of the It is useful to think about the meaning of linear independence in terms of geometry. A set of three linearly independent

## Thought exercise **Thought exercise**

Suppose there are three inputs feeding into three neurons in the simple linear network such as defined at the beginning of this lecture. If the weight vectors of the three neurons are not linearly independent, do we lose information? this lecture. If the weight vectors of the three neurons are not linearly independent, do we lose information? Suppose there are three inputs feeding into three neurons in the simple linear network such as defined at the beginning of

# Linearity, real neural networks, and what's up next time? **Linearity, real neural networks, and what's up next time?**

can't be computed with a linear network. On the other hand, non-linearities make the analysis complicated because we leave vector inputs, and the analysis becomes relatively simple. range of the squashing function, and here one can approximate the network as a purely linear one--just matrix operations on range of the squashing function, and here one can approximate the network as a purely linear one--just matrix operations on the well-understood domain of linear algebra. In fact, there are cases for which most of the neural activities are in the midneural network model non-linear, and as we will see later, this non-linearity enables networks to compute functions that From a computational standpoint, the squashing function has both advantages and disadvantages. It is what makes our vector inputs, and the analysis becomes relatively simple. the well-understood domain of linear algebra. In fact, there are cases for which most of the neural activities are in the midcan't be computed with a linear network. On the other hand, non-linearities make the analysis complicated because we leave neural network model From a computational standpoint, the squashing function has both advantages and disadvantages. It is what makes our *non-linear*, and as we will see later, this non-linearity enables networks to compute functions that

Compared to the complexity of real neurons and networks, assuming linearity might seem to be just too simple. But we will how some aspects of associative memory can be modeled using linear systems techniques of linear vector algebra to model a network discovered in the visual system of the horseshoe crab. Later we'll see see in the next lecture, that a linear model can be quite good model for some biological subsystems. We will apply the how some aspects of associative memory can be modeled using linear systems. techniques of linear vector algebra to model a network discovered in the visual system of the horseshoe crab. Later we'll see see in the next lecture, that a linear model can be quite good model for some biological subsystems. We will apply the Compared to the complexity of real neurons and networks, assuming linearity might seem to be just too simple. But we will

#### References **References**

linear algebra course. atmatica (http://www.mathsource.com/Content/Applications/Education/Other/0209-551?notables). A mathematica-based linear algebra course. atmatica (http://www.mathsource.com/Content/Applications/Education/Other/0209-551?notables).A mathematica-based

Simoncelli, E. P., Freeman, W. T., Adelson, E. H., & Heeger, D. J. (1992). Shiftable Multi-scale Transforms. IEEE Trans. Information Theory, 38(2), 587-607. Information Theory, 38(2), 587--607. Simoncelli, E. P., Freeman, W. T., Adelson, E. H., & Heeger, D. J. (1992). Shiftable Multi-scale Transforms. IEEE Trans.

College Publishers. Strang, G. (1988). <u>Linear Algebra and Its Applications</u> (3rd ed.). Saunders College Publishing Harcourt Brace Jovanovich College Publishers. Strang, G. (1988). Linear Algebra and Its Applications (3rd ed.). Saunders College Publishing Harcourt Brace Jovanovich

© 1998, 2001 Daniel Kersten, ComputationalVision Lab, Departmentof Psychology,University of Minnesota.